# **GRACC Grid Accounting**

(or, why grid accounting systems have to have such terrible great names)

Kevin Retzke OSG All-Hands Meeting 07-MAR-2017

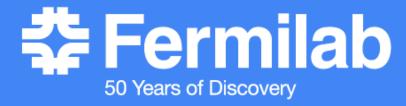

## **Grid Accounting**

Who ran jobs where, when, using what resource, and for what purpose?

Site Admins want to know: Who's been using my resources, and how well?

VO and Project **Coordinators** want to know: What's my job throughput?

Stakeholders want to know: Where's the money going?

# Gratia (ca. 2006)

Probes run within each site's batch system, collecting job usage information (5W1H) at regular intervals. Usage Records are transmitted to a central Collector.

Probes exist for many batch systems: HTCondor, PBS, LSF, SLURM, etc. Also for grid storage and transfer systems.

Collector was developed as joint FNAL-OSG project; MySQL-backed Java web application running under Tomcat.

## GratiaWeb

Python/matplotlib web application for graphing Gratia accounting data.

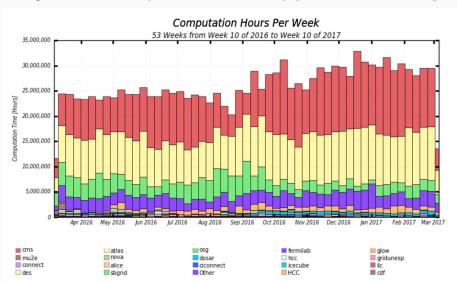

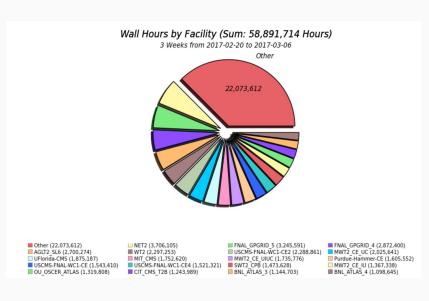

Gratia is unable to keep up with today's rapidlyevolving grid.

# **GRACC**

## Design Requirements

Flexible document-based storage

Support for modern visualization and reporting tools

Able to support multi-dimensional long-term analytics

Compatibility with existing accounting data and Gratia probes

Modular architecture designed to evolve and scale

Leverage open-source tools and limit custom development

### GRACC Architecture (v1)

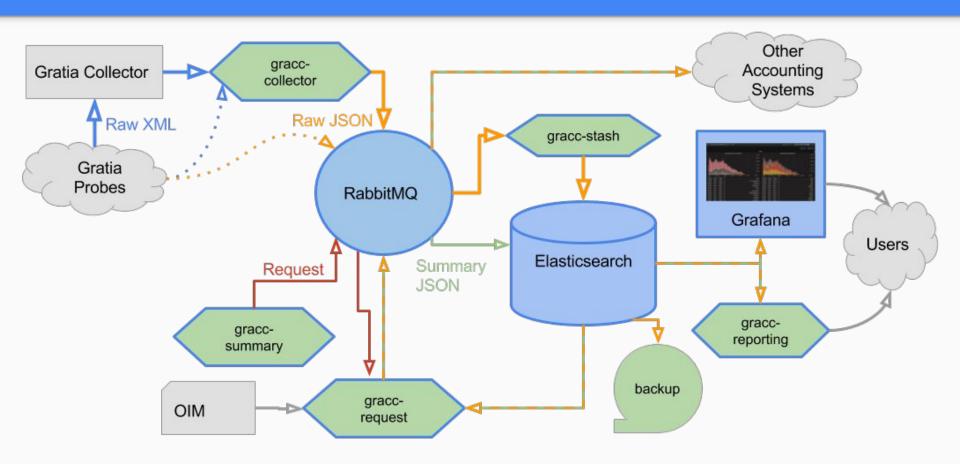

# Interfaces

### Grafana

Web-based dashboarding app, primarily focused on time-series data.

Widely used in system and service monitoring.

Dashboards are easy to design and tweak. Best used for constrained "at-a-glance" information, not in-depth analytics.

Two years of success as primary user interface to Fifemon batch monitoring system at FNAL.

Ever-growing support for Elasticsearch.

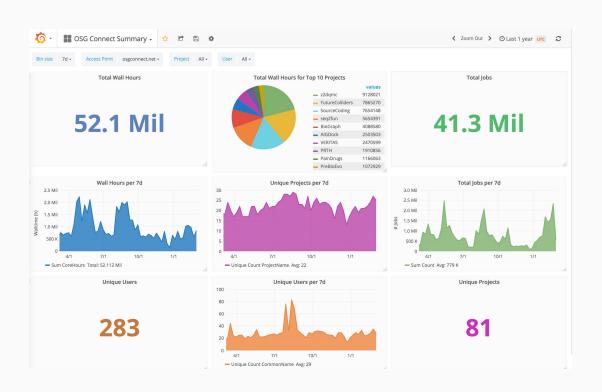

### Kibana

Native Elasticsearch exploration and visualization tool.

Support for many visualization types, beyond time-series bar/line graphs and pie charts.

Best used for ad-hoc analytics; data can be easily filtered, sliced, and explored.

Visualizations are easily shared, and can be combined into dashboards.

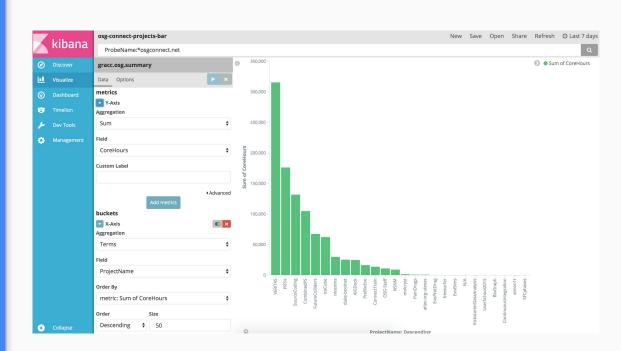

## Reporting

Regular email reports to interested parties

Some carry-over from Gratia, but many have been scrapped (until someone notices)

| +VOName    | +<br>  SiteName | +<br>  ProbeName               | ProjectName            | Wall Hours |
|------------|-----------------|--------------------------------|------------------------|------------|
| IU-CSIU    | osg             | condor:csiu.grid.iu.edu        | SPLINTER               | 606,252    |
| MIT_SUBMIT | osg             | condor:SUBMIT.MIT.EDU          | CpDarkMatterSimulation | 9,655      |
| MIT_SUBMIT | osg             | condor:SUBMIT.MIT.EDU          | AMS                    | 117        |
| SPTConnect | SPT-Connect     | condor:scott.grid.uchicago.edu | spt-all                | 3,489      |

|                                  | *          | <b>&gt;</b> ( | Ореі   | n Sci   | iend    | e Grid                 |                          |                                 |                                         |
|----------------------------------|------------|---------------|--------|---------|---------|------------------------|--------------------------|---------------------------------|-----------------------------------------|
| VOs Usage of                     | f OSG Site | s: 2017       | -02-01 | 00:00:  | 00 - 20 | 017-02-28 0            | 00:00:00                 |                                 |                                         |
| Site                             | Total      | glow          | hcc    | osg     | sbgrid  | Opportunistic<br>Total | Percent<br>Opportunistic | Prev.<br>Month<br>Opp.<br>Total | Percentage<br>Change<br>Month-<br>Month |
| AGLT2                            | 5,466,756  | 0             | 0      | 251,665 | 0       | 251,665                | 5                        | 348,518                         | -28                                     |
| Boston University<br>ATLAS Tier2 | 6,019,843  | 0             | 0      | 29,608  | 0       | 29,608                 | 0                        | 9,128                           | 224                                     |
| Brookhaven ATLAS<br>Tier1        | 9,217,568  | 56,662        | 10     | 97,713  | 0       | 154,385                | 2                        | 342,374                         | -55                                     |
| CCHDV                            | 57,942     | 0             | 0      | 57,858  | 71      | 57,929                 | 100                      | 38,338                          | 51                                      |
| CHPC                             | 48,333     | 0             | 0      | 48,333  | 0       | 48,333                 | 100                      | 0                               | 100                                     |
| COMET                            | 137,599    | 0             | 0      | 103,192 | 0       | 103,192                | 75                       | 162                             | 63,560                                  |
| Caltech CMS Tier2                | 4,000,527  | 217,301       | 53     | 255,815 | 16,053  | 489,221                | 12                       | 394,384                         | 24                                      |
| Clemson IT                       | 302,329    | 34,921        | 0      | 252,588 | 3,963   | 291,471                | 96                       | 162,892                         | 79                                      |
| FIU HPC                          | 12,573     | 0             | 0      | 12,573  | 0       | 12,573                 | 100                      | 15,974                          | -21                                     |
| FNAL HPC                         | 19,850     | 0             | 0      | 0       | 0       | 0                      | 0                        | 0                               | 0                                       |
| FNAL USCMS Tier1                 | 11,980,877 | 120,599       | 0      | 254,935 | 737     | 376,271                | 3                        | 13,238                          | 2,742                                   |
| FZU                              | 3,883      | 0             | 0      | 0       | 0       | 0                      | 0                        | 0                               | 0                                       |
| FermiGrid                        | 11,736,558 | 557,226       | 0      | 880,529 | 4,645   | 1,442,400              | 12                       | 2,861,294                       | -50                                     |
| Florida Tech                     | 81,094     | 26,140        | 0      | 29,149  | 0       | 55,289                 | 68                       | 39,526                          | 40                                      |

### Roll your own

Elasticsearch read-only endpoint available for custom reporting.

- Grafana (your own)
- Python
- cURL
- RFC 1149
- etc.

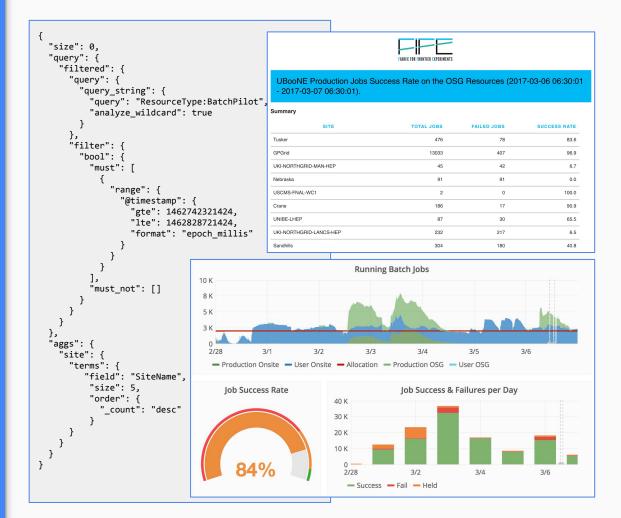

# Schema

# ResourceType: Batch vs Payload?

**Batch** usage records are collected from the batch systems on each site. For *most* OSG usage these are **pilot** jobs from the GlideinWMS factory.

BatchPilot Payload usage records are collected from the submit nodes on the VO frontend batch system.

Rule of thumb: **Sites** should focus on **Batch** records, while **VOs** should focus on **Payload** records.

# Summary Records - gracc.osg.summary

| ResourceType              | "Batch" or "Payload"                            |
|---------------------------|-------------------------------------------------|
| @timestamp / EndTime      | Date job finished (summary records are per-day) |
| CoreHours                 | WallDuration * Processors / 3600                |
| CpuDuration_[user/system] | CPU usage in seconds                            |
| Count / NJobs             | Number of jobs included in summary              |
| VOName                    | Corrected VO name                               |
| ProjectName               | Corrected project name                          |
| CommonName / DN           | Distinguished Name of job submitter             |
| OIM_*                     | Site and Project information from OIM           |

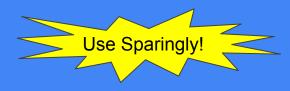

# Raw Records - gracc.osg.raw-%{YYYY.MM}

### Same fields as summary, plus lots more individual job details:

| VOName           | "Raw" VO name                                                                  |
|------------------|--------------------------------------------------------------------------------|
| ProjectName      | "Raw" project name                                                             |
| SiteName         | Site name reported by probe                                                    |
| Host_description | (Payload only) Site on which job ran                                           |
| MachineName      | Host on which job ran                                                          |
| Network          | Data transferred (if reported, units typically bytes, see Network_storageUnit) |
| Memory           | Memory usage (if reported, units typically bytes, see Memory_storageUnit)      |
| Resource_*       | Extra information sent by the probe                                            |

#### NO OIM INFO!

# Tour

## **Grafana Basics**

#### **Grafana Menu**

Personal settings
Light or dark theme
Homepage (must be "starred" first)

#### **Dashboard List**

Browse/search dashboards by name or tag

#### **Share**

URL to share current dashboard including variables and time range.

### Timepicker

This affects time range shown on all graphs (unless overridden, e.g. home page)

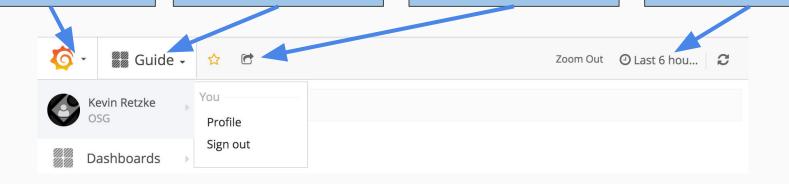

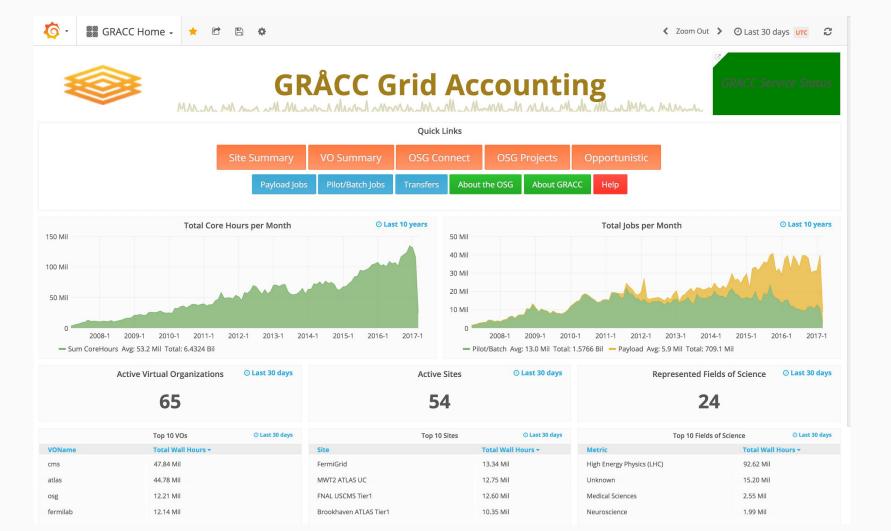

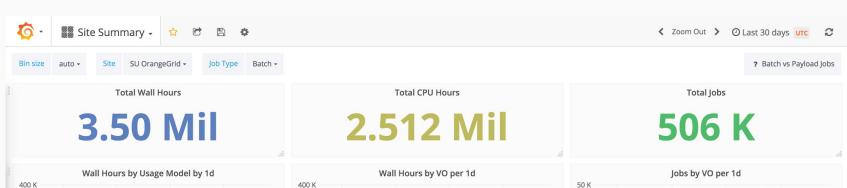

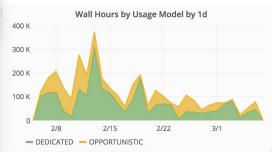

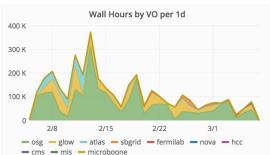

| 50 K                        | Jobs by | VO per 1d             |              |  |
|-----------------------------|---------|-----------------------|--------------|--|
| 50 K                        |         |                       | A            |  |
| 40 K                        |         |                       |              |  |
| 30 K                        |         |                       |              |  |
| 20 K                        |         | <b>A</b>              | / V \        |  |
| 10 K                        |         |                       |              |  |
| 2/8                         | 2/15    | 2/22                  | 3/1          |  |
| — osg — glow<br>— hcc — mis |         | milab <b>—</b> sbgrid | - cms - nova |  |

| 0          | VOs                |
|------------|--------------------|
| VOName     | Total Wall Hours ▼ |
| osg        | 2.24 Mil           |
| glow       | 883.50 K           |
| atlas      | 270.21 K           |
| sbgrid     | 64.96 K            |
| fermilab   | 26.13 K            |
| nova       | 6.12 K             |
| hcc        | 5.60 K             |
| cms        | 1.38 K             |
| mis        | 425.20             |
| microboone | 5.77               |

| VOName     | Total Wall Hours ▼ |  |
|------------|--------------------|--|
| glow       | 883.50 K           |  |
| atlas      | 270.21 K           |  |
| sbgrid     | 64.96 K            |  |
| fermilab   | 26.13 K            |  |
| nova       | 6.12 K             |  |
| hcc        | 5.60 K             |  |
| cms        | 1.38 K             |  |
| mis        | 425.20             |  |
| microboone | 5.77               |  |

Opportunistic VOs

| ield of Science | Total Wall Hours ▼ |
|-----------------|--------------------|
| nknown          | 1.26 Mil           |

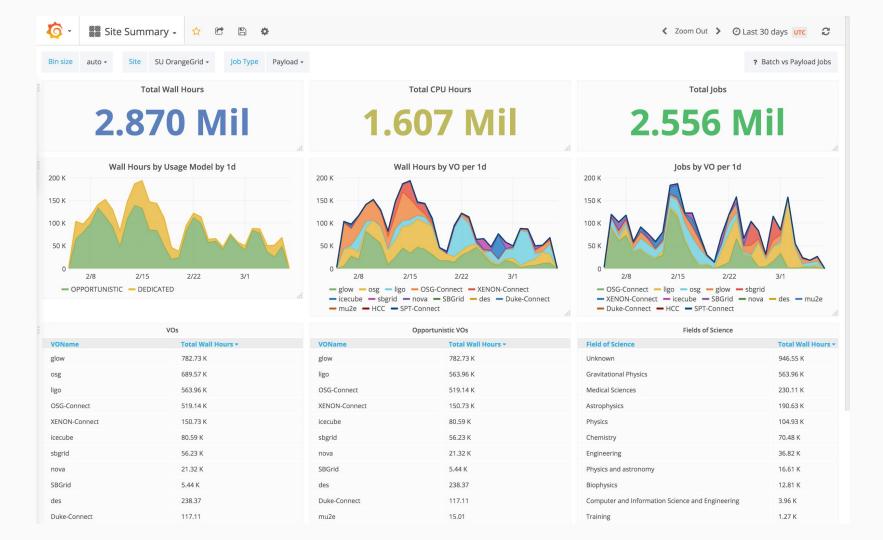

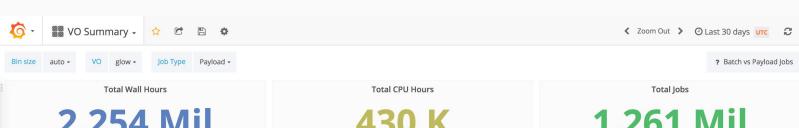

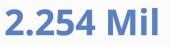

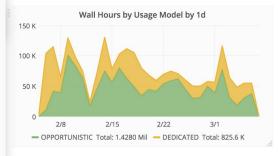

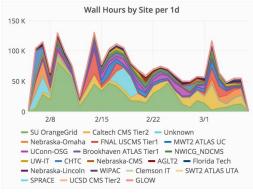

|   | Total Jobs | i   |  |
|---|------------|-----|--|
| 1 | .261       | Mil |  |

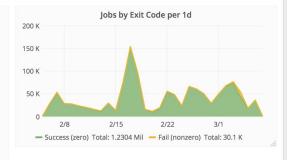

| Sites                  | 5                  |
|------------------------|--------------------|
| Site                   | Total Wall Hours ▼ |
| SU OrangeGrid          | 782.73 K           |
| Caltech CMS Tier2      | 266.90 K           |
| Unknown                | 153.11 K           |
| Nebraska-Omaha         | 144.75 K           |
| FNAL USCMS Tier1       | 134.42 K           |
| MWT2 ATLAS UC          | 128.88 K           |
| UConn-OSG              | 119.44 K           |
| Brookhaven ATLAS Tier1 | 116.21 K           |
| NWICG_NDCMS            | 102.29 K           |

| Opportunisti      | c Sites            |
|-------------------|--------------------|
| Site              | Total Wall Hours ▼ |
| SU OrangeGrid     | 782.73 K           |
| Caltech CMS Tier2 | 266.90 K           |
| MWT2 ATLAS UC     | 128.88 K           |
| NWICG_NDCMS       | 102.29 K           |
| Nebraska-CMS      | 52.95 K            |
| Florida Tech      | 28.83 K            |
| Nebraska-Lincoln  | 21.37 K            |
| WIPAC             | 12.92 K            |
| Clemson IT        | 12.38 K            |

| Submission Node                     | Total Wall Hours ▼ |
|-------------------------------------|--------------------|
| condor:submit-5.chtc.wisc.edu       | 1.89 Mil           |
| condor:submit-3.chtc.wisc.edu       | 344.51 K           |
| condor:submit-4.chtc.wisc.edu       | 12.82 K            |
| condor:deepdivesubmit.chtc.wisc.edu | 8.73 K             |
| condor:cecc7test.hep.wisc.edu       | 0.00               |

Payload Submission Nodes

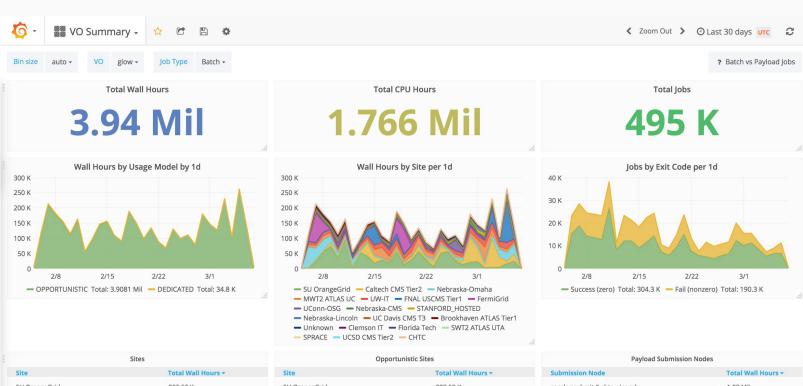

| Site              | Total Wall Hours ▼ |
|-------------------|--------------------|
| SU OrangeGrid     | 883.50 K           |
| Caltech CMS Tier2 | 497.12 K           |
| Nebraska-Omaha    | 413.63 K           |
| MWT2 ATLAS UC     | 403.57 K           |
| UW-IT             | 377.31 K           |
| FNAL USCMS Tier1  | 311.97 K           |
| FermiGrid         | 302.38 K           |
| UConn-OSG         | 149.53 K           |
| Nebraska-CMS      | 122.84 K           |

| Opportunistic Sites |                    |  |  |  |  |
|---------------------|--------------------|--|--|--|--|
| Site                | Total Wall Hours ▼ |  |  |  |  |
| SU OrangeGrid       | 883.50 K           |  |  |  |  |
| Caltech CMS Tier2   | 497.12 K           |  |  |  |  |
| Nebraska-Omaha      | 413.63 K           |  |  |  |  |
| MWT2 ATLAS UC       | 403.57 K           |  |  |  |  |
| UW-IT               | 377.31 K           |  |  |  |  |
| FNAL USCMS Tier1    | 311.97 K           |  |  |  |  |
| FermiGrid           | 302.38 K           |  |  |  |  |
| UConn-OSG           | 149.53 K           |  |  |  |  |
| Nebraska-CMS        | 122.84 K           |  |  |  |  |

| Submission Node                     | Total Wall Hours |
|-------------------------------------|------------------|
| condor:submit-5.chtc.wisc.edu       | 1.89 Mil         |
| condor:submit-3.chtc.wisc.edu       | 344.51 K         |
| condor:submit-4.chtc.wisc.edu       | 12.82 K          |
| condor:deepdivesubmit.chtc.wisc.edu | 8.73 K           |
| condor:cecc7test.hep.wisc.edu       | 0.00             |

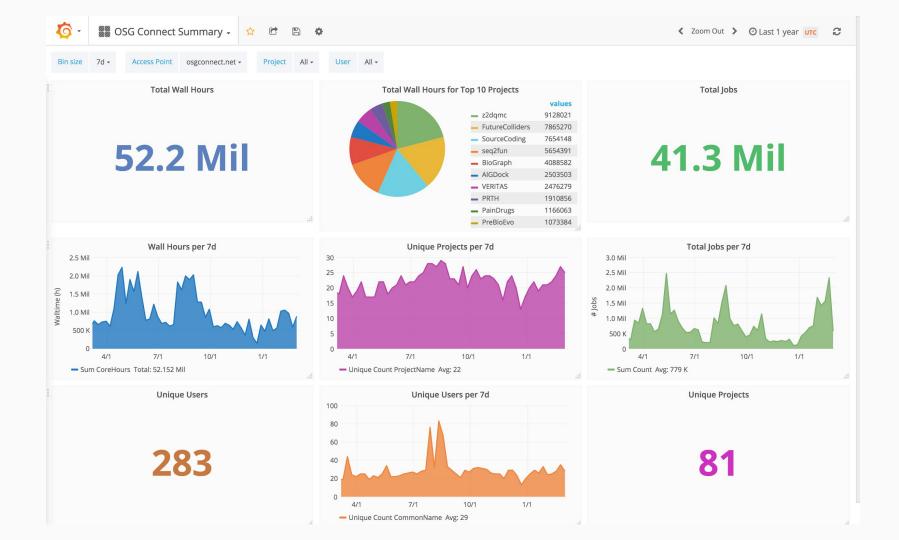

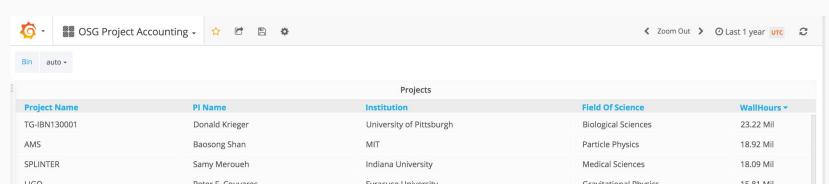

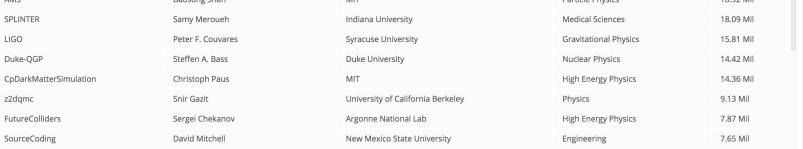

1 2 3 4 5 6 7

7.0 Mil

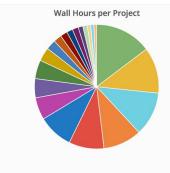

**CPU Hours per Project** 

5.0 Mil

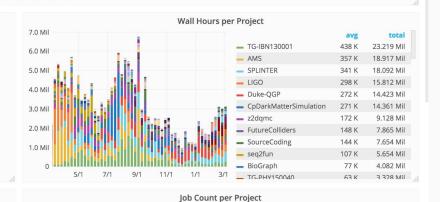

total

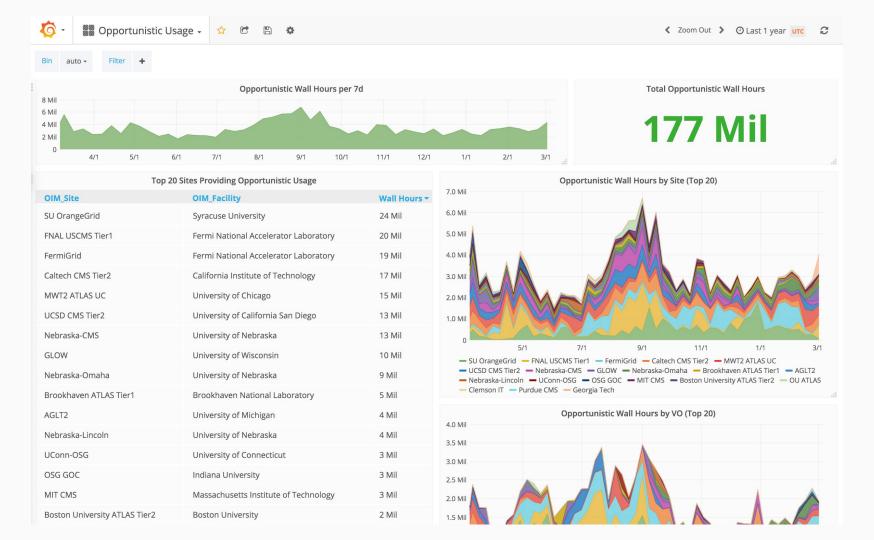

| AGLT2                         | University of Michigan                | 4 Mil |
|-------------------------------|---------------------------------------|-------|
| Nebraska-Lincoln              | University of Nebraska                | 4 Mil |
| UConn-OSG                     | University of Connecticut             | 3 Mil |
| OSG GOC                       | Indiana University                    | 3 Mil |
| MIT CMS                       | Massachusetts Institute of Technology | 3 Mil |
| Boston University ATLAS Tier2 | Boston University                     | 2 Mil |
| OU ATLAS                      | University of Oklahoma                | 1 Mil |
| Clemson IT                    | Clemson University                    | 1 Mil |
| Purdue CMS                    | Purdue University                     | 1 Mil |
| Georgia Tech                  | Georgia Institute of Technology       | 1 Mil |

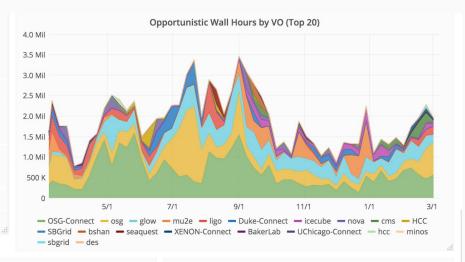

| Top 10 Facilities                     |            | Top 10 Resource Groups |            | Top 10 Resources   |            |
|---------------------------------------|------------|------------------------|------------|--------------------|------------|
| OIM_Facility                          | Wall Hours | ResourceGroup          | Wall Hours | Resource           | Wall Hours |
| Fermi National Accelerator Laboratory | 40 Mil     | SU-OG                  | 24 Mil     | USCMS-FNAL-WC1-CE3 | 20 Mil     |
| University of Nebraska                | 25 Mil     | USCMS-FNAL-WC1         | 20 Mil     | SU-OG-CE           | 15 Mil     |
| Syracuse University                   | 24 Mil     | FNAL_FERMIGRID         | 19 Mil     | FNAL_GPGRID_5      | 10 Mil     |
| California Institute of Technology    | 17 Mil     | CIT_CMS_T2             | 17 Mil     | SU-OG-CE1          | 10 Mil     |
| University of Chicago                 | 15 Mil     | MWT2                   | 15 Mil     | GLOW-OSG           | 10 Mil     |
| University of California San Diego    | 13 Mil     | UCSDT2                 | 13 Mil     | CIT_CMS_T2         | 9 Mil      |
| University of Wisconsin               | 10 Mil     | Nebraska               | 13 Mil     | FNAL_GPGRID_4      | 9 Mil      |
| Brookhaven National Laboratory        | 5 Mil      | GLOW                   | 10 Mil     | MWT2               | 8 Mil      |
| University of Michigan                | 4 Mil      | BNL-ATLAS              | 5 Mil      | CIT_CMS_T2B        | 8 Mil      |
| University of Connecticut             | 3 Mil      | Crane                  | 5 Mil      | Crane-CE1          | 5 Mil      |

# What's Ahead

## Are we there yet?

Couple remaining items to be production-ready:

- Raw record archival to tape
- Transitioning reporting/interfaces to other accounting systems
- Operations

## **Future Work**

More/Better Dashboards. What do you want to see?

More site- and user-specific fields. Customizable fields in OIM?

Easily-extensible probes? User-defined ClassAds?

**Integrate other sources of data.** Grafana makes it easy to display diverse data on a single page. Elasticsearch can store *anything*. What else can we monitor?

## Credits

### **GRACC Design & Development Team**

- Derek Weitzel (UNL)
- Shreyas Bhat (FNAL)
- Carl Edquist (UW)
- Tanya Levshina (FNAL)
- Brian Bockelman (UNL)
- Bo Jayatilaka (FNAL)

#### **Special thanks:**

- OSG Area Coordinators
- GOC Staff
- "Voluntary" Beta testers

## Links

Grafana: <a href="https://gracc.opensciencegrid.org">https://gracc.opensciencegrid.org</a>

Kibana: <a href="https://gracc.opensciencegrid.org/kibana">https://gracc.opensciencegrid.org/kibana</a>

Elasticsearch: <a href="https://gracc.opensciencegrid.org/q">https://gracc.opensciencegrid.org/q</a>

Project docs: <a href="https://opensciencegrid.github.io/gracc">https://opensciencegrid.github.io/gracc</a>

Source code: <a href="https://github.com/opensciencegrid">https://github.com/opensciencegrid</a>

### AMA

Live: Office hours Thursday morning

Chat: #gracc on OSG Slack

Email: gracc-project@opensciencegrid.org

Ticket: <a href="https://jira.opensciencegrid.org/browse/GRACC">https://jira.opensciencegrid.org/browse/GRACC</a> or GOC

# There's two hard problems in CS:

- 0. Cache invalidation
- 1. Naming things
- 2. Off-by-one errors